, tushu007.com

## <<AutoCAD >>

<<AutoCAD >>

- 13 ISBN 9787112085385
- 10 ISBN 7112085381

出版时间:2006-10

页数:284

PDF

更多资源请访问:http://www.tushu007.com

 $,$  tushu007.com

<<AutoCAD >>

## AutoCAD 2007

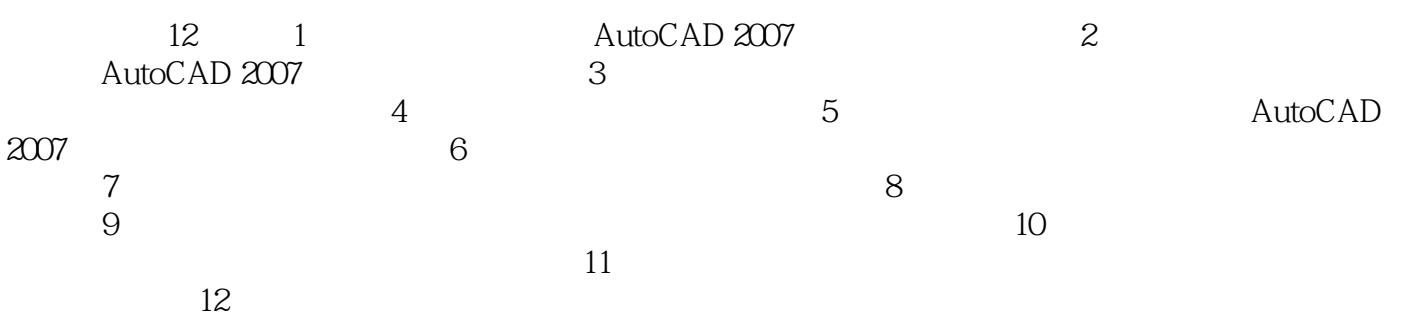

 $,$  tushu007.com

## <<AutoCAD >>

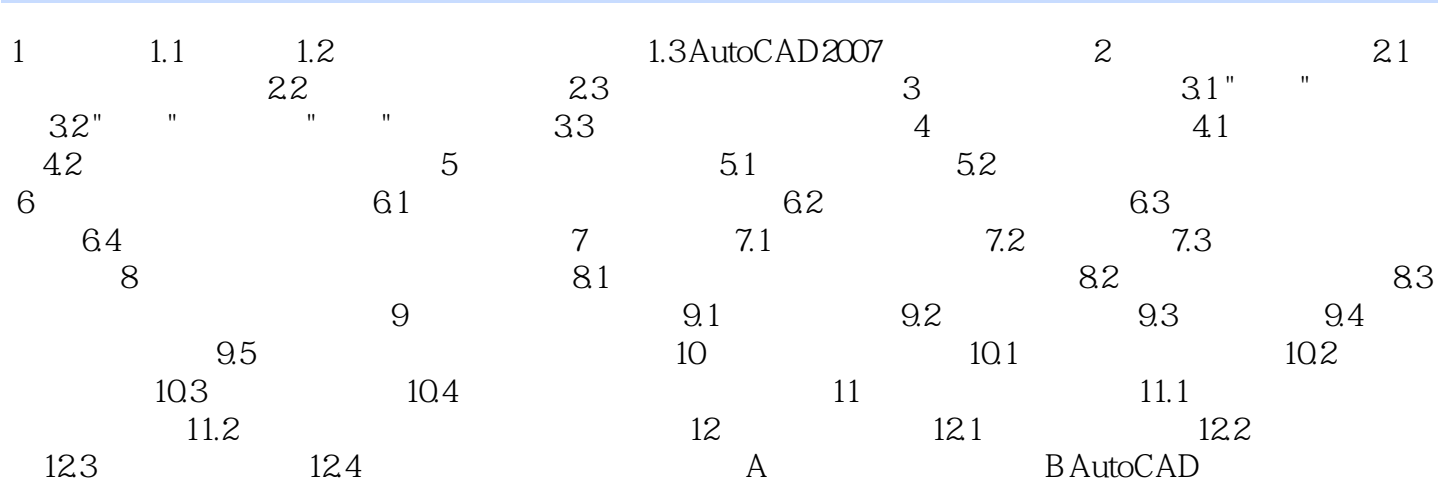

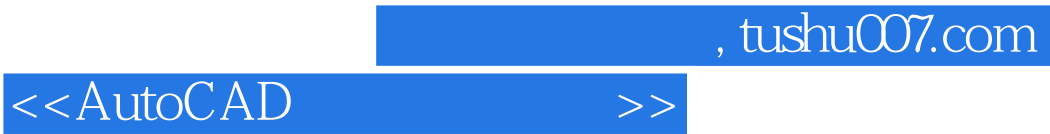

本站所提供下载的PDF图书仅提供预览和简介,请支持正版图书。

更多资源请访问:http://www.tushu007.com